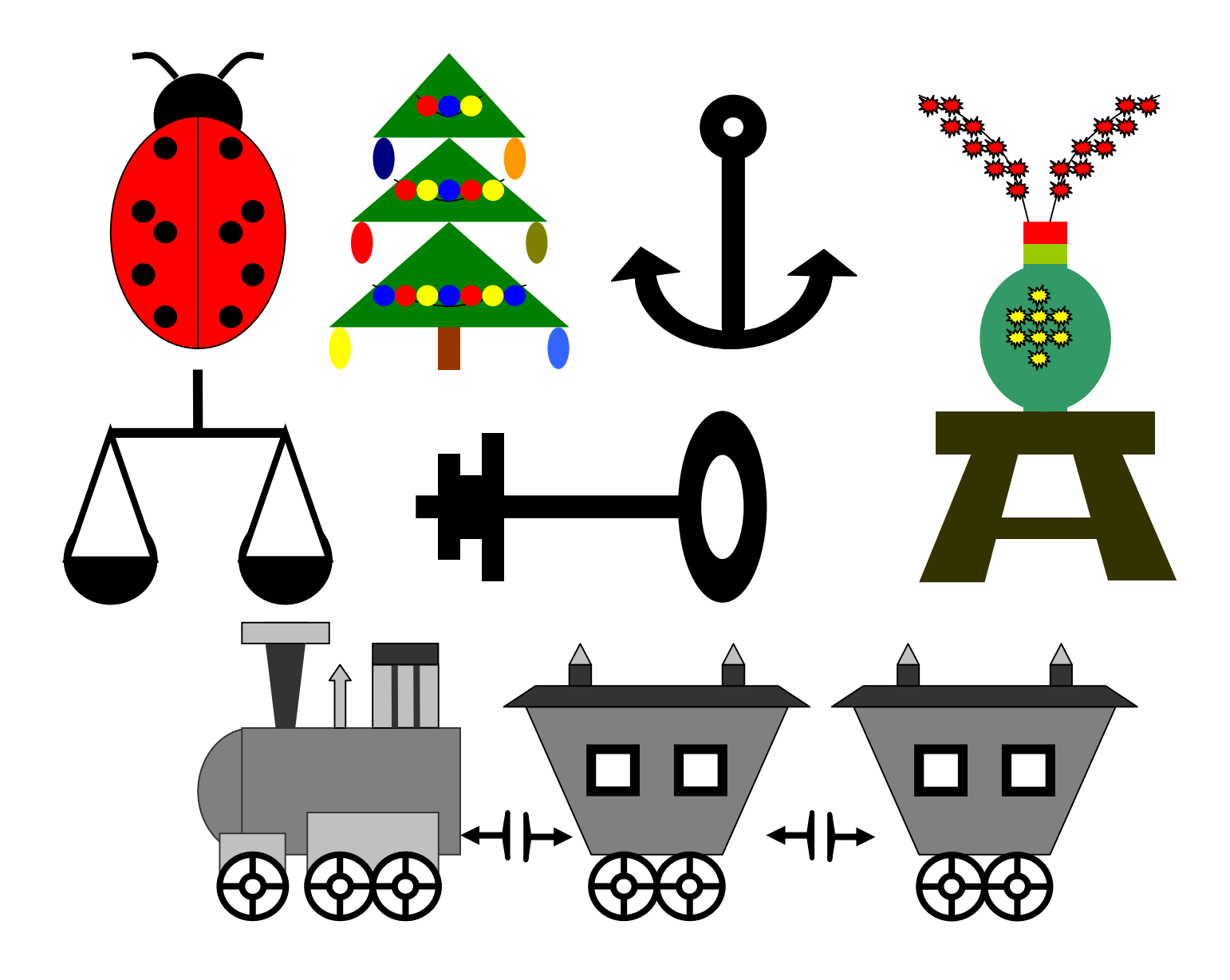

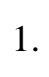

 $2.$ 

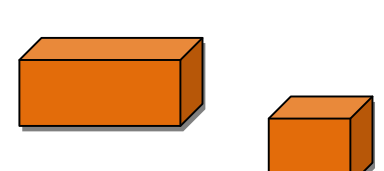

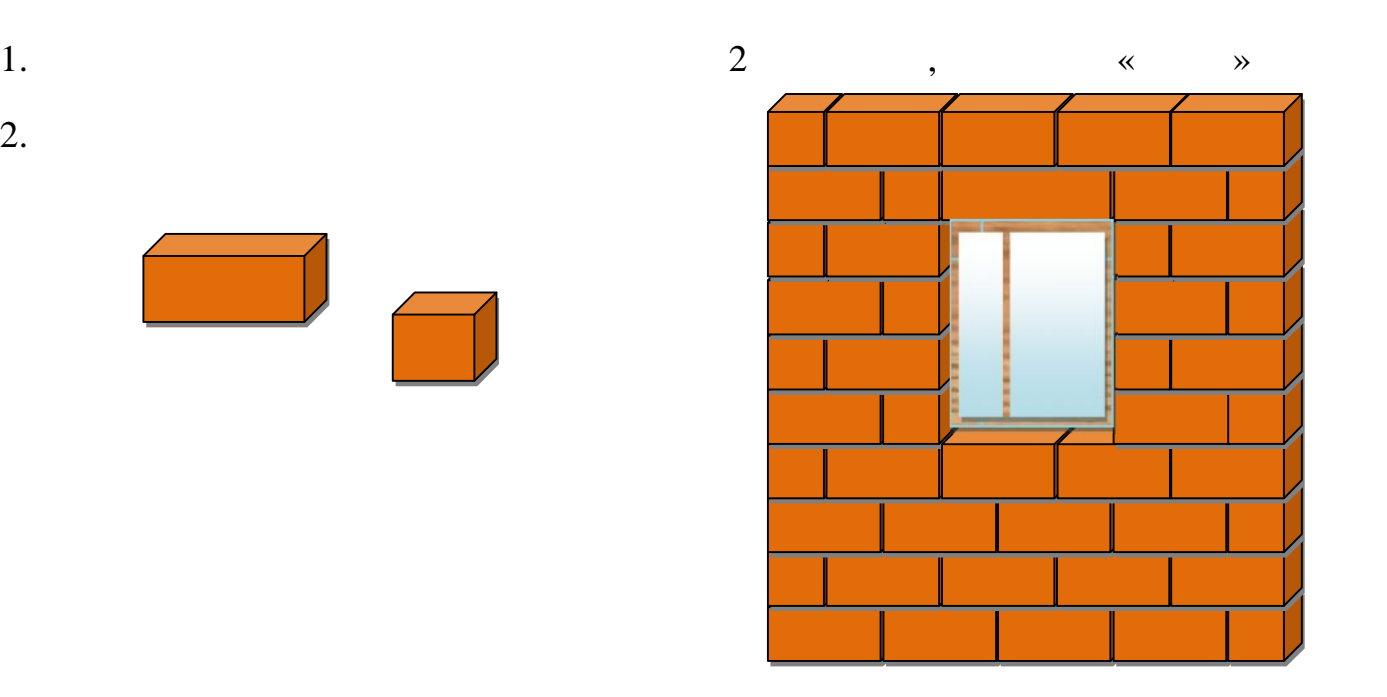

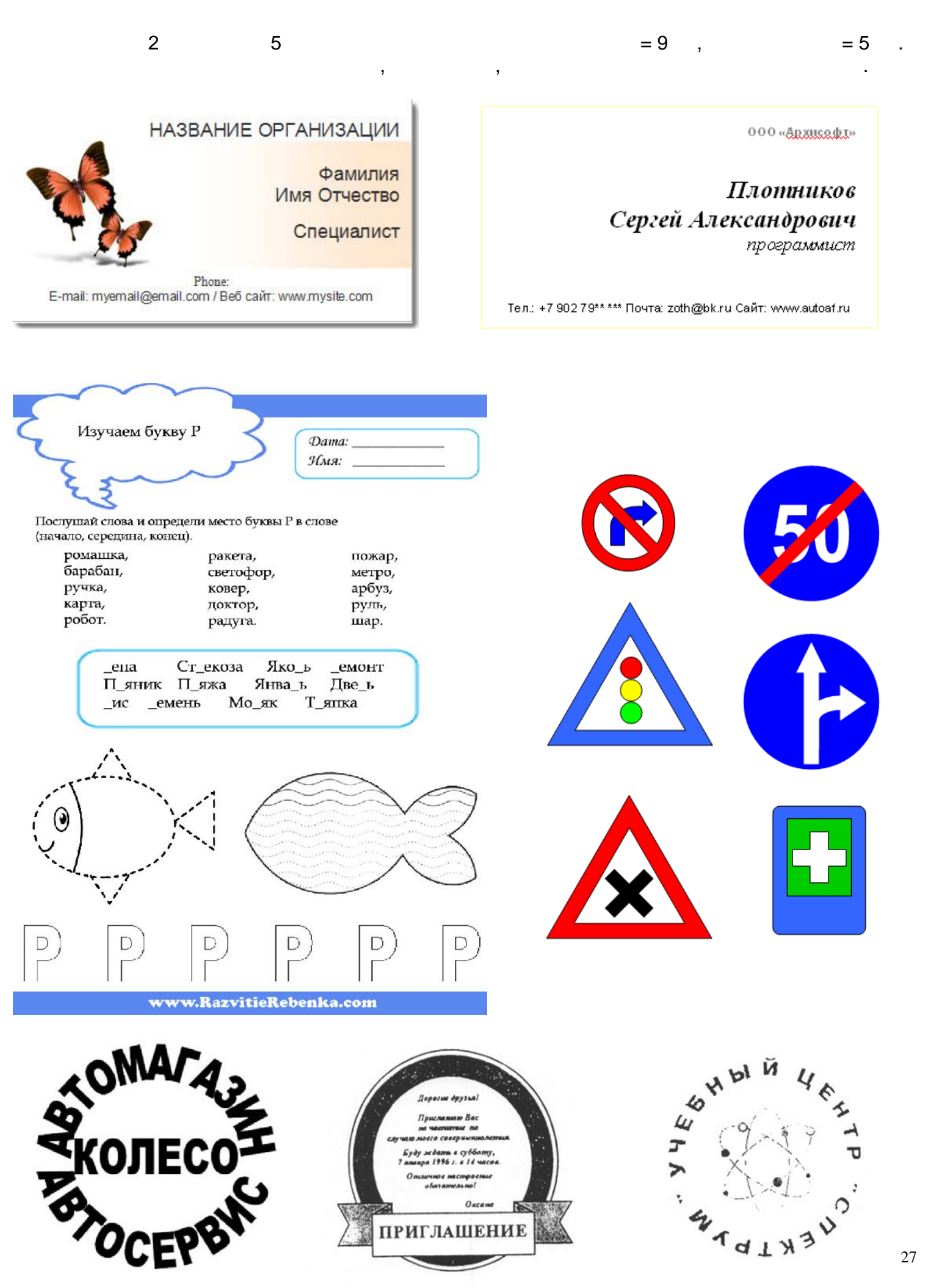